## Package 'kcmeans'

November 30, 2023

Title Conditional Expectation Function Estimation with K-Conditional-Means

Version 0.1.0

Date 2023-11-28

Description Implementation of the KCMeans regression estimator studied by Wiemann  $(2023)$  [<arXiv:2311.17021>](https://arxiv.org/abs/2311.17021) for expectation function estimation conditional on categorical variables. Computation leverages the unconditional KMeans implementation in one dimension using dynamic programming algorithm of Wang and Song (2011) [<doi:10.32614/RJ-2011-](https://doi.org/10.32614/RJ-2011-015) [015>](https://doi.org/10.32614/RJ-2011-015), allowing for global solutions in time polynomial in the number of observed categories.

License GPL  $(>= 3)$ 

URL <https://github.com/thomaswiemann/kcmeans>

BugReports <https://github.com/thomaswiemann/kcmeans/issues>

Encoding UTF-8

RoxygenNote 7.2.3

Depends  $R$  ( $>= 3.6$ )

Imports stats, Ckmeans.1d.dp, MASS, Matrix

**Suggests** test that  $(>= 3.0.0)$ , covr, knitr, rmarkdown

Config/testthat/edition 3

VignetteBuilder knitr

NeedsCompilation no

Author Thomas Wiemann [aut, cre]

Maintainer Thomas Wiemann <wiemann@uchicago.edu>

Repository CRAN

Date/Publication 2023-11-30 10:50:02 UTC

### R topics documented:

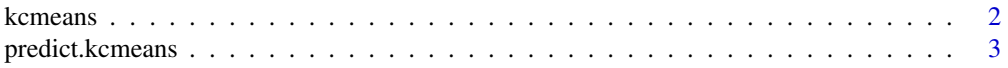

### <span id="page-1-0"></span>2 kcmeans

### **Index** [5](#page-4-0). The second state of the second state of the second state of the second state of the second state of the second state of the second state of the second state of the second state of the second state of the second

### kcmeans *K-Conditional-Means Estimator*

### Description

Implementation of the K-Conditional-Means estimator.

### Usage

```
kcmeans(y, X, which_is_cat = 1, K = 2)
```
### Arguments

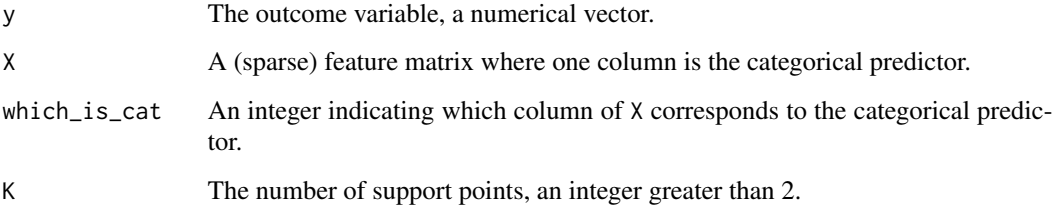

### Value

kcmeans returns an object of S3 class kcmeans. An object of class kcmeans is a list containing the following components:

cluster\_map A matrix that characterizes the estimated predictor of the residualized outcome  $\tilde{Y} \equiv$  $Y - X_2^{\top} \hat{\pi}$ . The first column x denotes the value of the categorical variable that corresponds to the unrestricted sample mean mean\_x of  $\tilde{Y}$ , the sample share p\_x, the estimated cluster cluster\_x, and the estimated restricted sample mean mean\_xK of  $\tilde{Y}$  with just K support points.

mean\_y The unconditional sample mean of  $\tilde{Y}$ .

pi The best linear prediction coefficients of Y on X corresponding to the non-categorical predictors  $X_2$ .

which\_is\_cat,K Passthrough of user-provided arguments. See above for details.

### References

Wang H and Song M (2011). "Ckmeans.1d.dp: optimal k-means clustering in one dimension by dynamic programming." The R Journal 3(2), 29–33.

Wiemann T (2023). "Optimal Categorical Instruments." <https://arxiv.org/abs/2311.17021>

### <span id="page-2-0"></span>predict.kcmeans 3

### Examples

```
# Simulate simple dataset with n=800 observations
X <- rnorm(800) # continuous predictor
Z \leq - sample(1:20, 800, replace = TRUE) # categorical predictor
Z0 <- Z %% 4 # lower-dimensional latent categorical variable
y \le -20 + X + \text{norm}(800) # outcome
# Compute kcmeans with four support points
kcmeans_fit <- kcmeans(y, cbind(Z, X), K = 4)
# Print the estimated support points of the categorical predictor
print(unique(kcmeans_fit$cluster_map[, "mean_xK"]))
```
predict.kcmeans *Prediction Method for the K-Conditional-Means Estimator.*

### Description

Prediction method for the K-Conditional-Means estimator.

### Usage

```
## S3 method for class 'kcmeans'
predict(object, newdata, clusters = FALSE, ...)
```
### Arguments

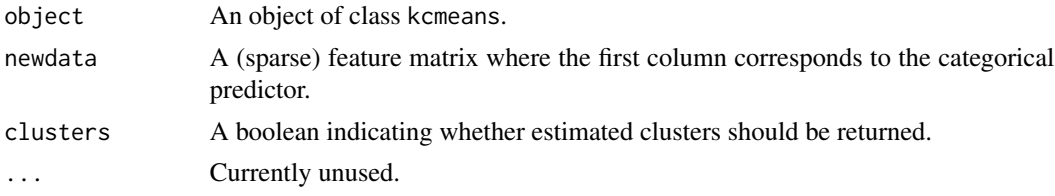

### Value

A numerical vector with predicted values (if clusters = FALSE) or predicted clusters (if clusters  $=$  FALSE).

### References

Wiemann T (2023). "Optimal Categorical Instruments." <https://arxiv.org/abs/2311.17021>

### Examples

```
# Simulate simple dataset with n=800 observations
X <- rnorm(800) # continuous predictor
Z <- sample(1:20, 800, replace = TRUE) # categorical predictor
Z0 <- Z %% 4 # lower-dimensional latent categorical variable
y \le -20 + X + \text{norm}(800) \neq \text{outcome}# Compute kcmeans with four support points
```

```
kcmeans_fit <- kcmeans(y, cbind(Z, X), K = 4)
# Calculate in-sample predictions
fitted_values <- predict(kcmeans_fit, cbind(Z, X))
# Print sample share of estimated clusters
clusters <- predict(kcmeans_fit, cbind(Z, X), clusters = TRUE)
table(clusters)
```
# <span id="page-4-0"></span>Index

kcmeans, [2](#page-1-0)

predict.kcmeans, [3](#page-2-0)